#### **CME 112- Programming Languages II**

۰

۰

#### **Week 4 Pointers**

#### **Assist. Prof. Dr. Caner Özcan**

**Kindness is the golden chain by which society is bound together. ~Goethe**

**1**

ó

 $\blacktriangleright$  When a variable defined it is stored somewhere in memory.

**2**

 $\blacktriangleright$  Memory can be thought as block consist of cells.

► When a variable defined, required number of cell from memory is allocated for the variable.

► How many cell will be reserved for the variable depends on the type of variable.

```
□#include <stdio.h>
1
\overline{2}\Boxint main(void)
\vert3
    \mathbf{f}\vert \mathbf{A} \vert5
          // Degiskenler tanimlaniyor:
\overline{6}int num1, num2;
\overline{I}float num3, num4;
          char i1, i2;8
9
          // Degiskenlere atama yapiliyor:
10
          num1 = 5;11
          num2 = 12;12
          num3 = 67.09;LЗ
          num4 = 1.71;i1 = 'H';L4
15
          i2 = 'p';16|
          return 0;
```
► If we illustrate the structure of memory after the code in previous slide.

- Assume that size of int is 2 byte, size of float is 4 byte and size of char is byte.
- Each cell represents 1 byte space.
- Memory portion for defined variables starts from the address 4300.

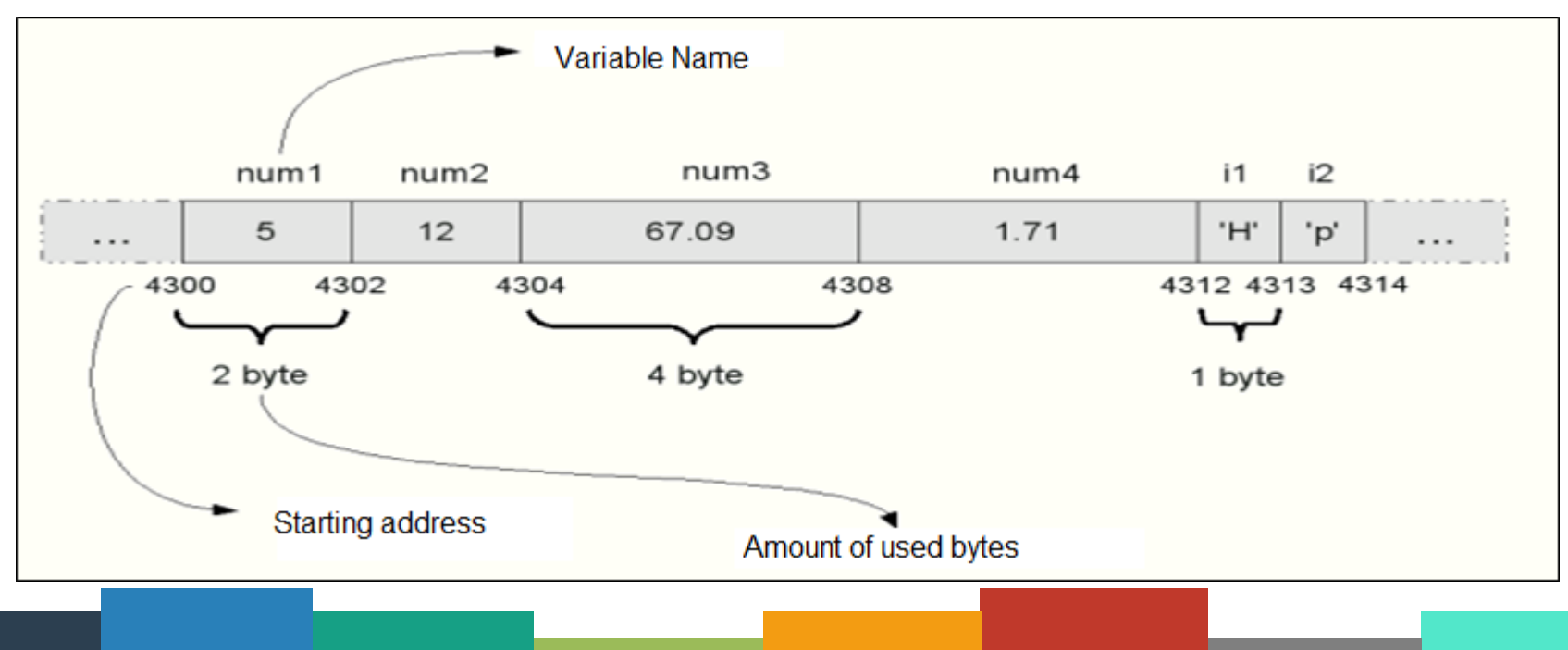

► When a variable is defined, a space required for the variable is reserved in the memory.

- ► E.g. definition int num1 reserves 2 byte space for variable num1.
- After that if the value 5 is assigned on variable num1, 5 is stored in memory location allocated for that variable.
- ► Actually, all operations taken on variable num1 is the modification of cells in the memory location between 4300 and 4302.
- ► Variable is actually a memory location reserved for a particular label.

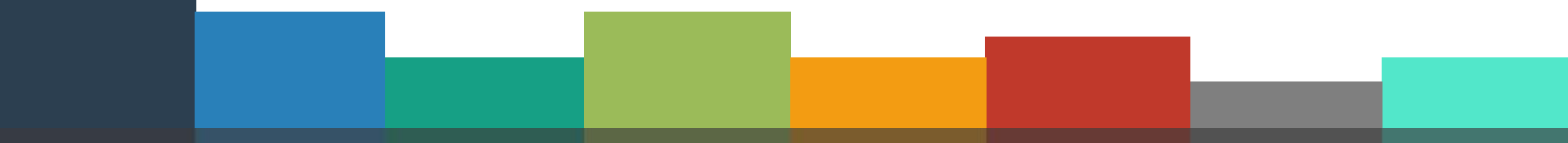

► Pointer is a data type that shows the memory address of a data block.

#### **data\_type \*p;**

► Variable p stores the address of a variable which is in **<data\_type> type**

> **int \*iptr; float \*fptr;**

 $\blacktriangleright$  The only thing that we should pay attention is defining pointer suitable for the data type it points.

► A float variable must only be pointed by a float type pointer.

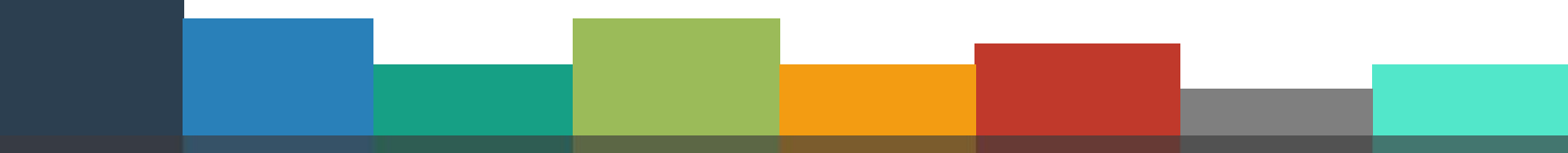

► To make a pointer show the address of a variable, address of the variable should be assigned to the pointer.

 $\blacktriangleright$  For this purpose we should know the address of the memory location used for the variable.

- $\blacktriangleright$  It is possible with address operator  $(8)$ .
- &y  $\rightarrow$  gives the address of variable y.

```
int y = 5;
int *yPtr;
yPtr = &y;
```
► After assigning the address of a variable to a pointer, pointer starts to show the address of related variable.

 $\blacktriangleright$  If we want to access or modify the value of a variable with pointer, we should use \* character in the beginning of pointer name.

 $\blacktriangleright$  All modifications done with  $*$  character in the beginning of pointer name effects the original variable.

```
1 \Box#include <stdio.h>
 \overline{2}3 \oplus int main(void)
 4<sup>1</sup>\overline{f}51
         int i;
 6 \midint *iptr;
 7<sup>1</sup>i = 5;8<sup>1</sup>iptr = 8i;\overline{9}printf("i adresi \%p\n\cdot, &i);
10<sup>1</sup>printf("iptr degeri %p\n", iptr);
1112printf("i degreei \t %d\nu", i);13<sup>1</sup>printf("*iptr degeri %d\n", *iptr);
|14|15<sup>1</sup>16getchar();
17<sup>1</sup>return 0;
18<sup>1</sup>
```
## **Accessing Variables by Pointers**

► Using pointers, we can change the values of stored variables.

 $\blacktriangleright$  For accessing the value of a variable with pointer, we should use \* character in the beginning of pointer name.

```
#include<stdio.h>
  \text{Eint main}()2
3
    ſ
4
        int i;
5
        int *iptr;
6
        iptr = 8i;*iptr = 8;
 7
         printf("i değişkeninin değeri %d\n", i);
8
         printf("iptr adresinin içeriği %d\n", *iptr);
9
10
        getchar();
11
         return 0;
12
13
    ł
```
## **<sup>11</sup> Associating Variables with Pointers**

```
#include<stdio.h>
 1
   \existsint main( void )
 2
 \overline{3}\{// int tipinde değişken tanımlıyoruz:
 4
 5
         int xyz = 10, k;
 6
         // int tipinde pointer tanimliyoruz:
 7
         int *_p;
 8
        // xyz değişkeninin adresini pointer'a atıyoruz.
 9
   Ė
         // Bir değişken adresini '&' işaretiyle alırız.
10
11
         p = 8xyz;12
13
         // k değişkenine xyz'nin değeri atanır. Pointer'lar değer tutmaz.
   Ė
         // değer tutan değişkenleri işaret eder.
14
         //Başına '*' koyulduğunda, işaret ettiği değişkenin değerini gösterir.
15
16
         k = *p;
1718
         return 0;
19
```
► You can change the variable that pointer shows constantly throughout the program.

```
#include<stdio.h>
 2 Fint main( void )
 3
    €
         int x, y, z;4
 5
         int *int addr;
 6
         x = 41;
 7<sup>1</sup>y = 12;\mathbf{8}// int addr x degiskenini isaret ediyor.
         int addr = &x;9<sup>1</sup>// int addr'in isaret ettigi degiskenin sakladigi deger aliniyor. (yani x'in degeri)
10
11z = *int addr;
12<sup>1</sup>printf( "z: %d\n", z);
13// int addr, artik y degiskenini isaret ediyor.
14int addr = \&y;15
         // int addr'in isaret ettigi degiskenin sakladigi deger aliniyor. (yani y'nin degeri)
16
         z = *int addr;17<sup>1</sup>printf( "z: %d\n" ,z );
18
19
         return 0;
20
```
► Malloc function is used to show a pointer to an empty block of data.

- ► Thus, space for data is allocated dynamically.
	- **malloc(n) →** Takes the n byte place from empty memory and returns the starting address.
- **iptr = (int\*) malloc(sizeof(int));**
- $\blacksquare$  else **iptr** = (int\*) malloc(4);

### **Size of Pointer**

► Pointers generally have a fixed size, for example on a 32bit system they're usually 32-bit.

```
#include<stdio.h>
   \vert \equiv int main()
\overline{2}3
    \frac{1}{1}4
          double i;
5
          double *iptr;
6
\overline{I}iptr = 8i;printf("i boyutu: %d\n', sizeof(i));8
          printf("iptr boyutu: %d", sizeof(iptr));
9
10
          getchar();
11
12
          return 0;
```
## **Pointers that point other Pointers**

► As seen that pointers store the memory addresses of variables.

► Pointer is also a variable and an other pointer that shows a pointer can be defined.

 $\blacktriangleright$  If we define a pointer variable that shows a pointer; we use '\*\*' in the beginning of pointer name.

► Number of \* can change. If we define a pointer that points an other pointer that points an other pointer we have to use '\*\*\*'.

### **<sup>16</sup> Pointers that point other Pointers**

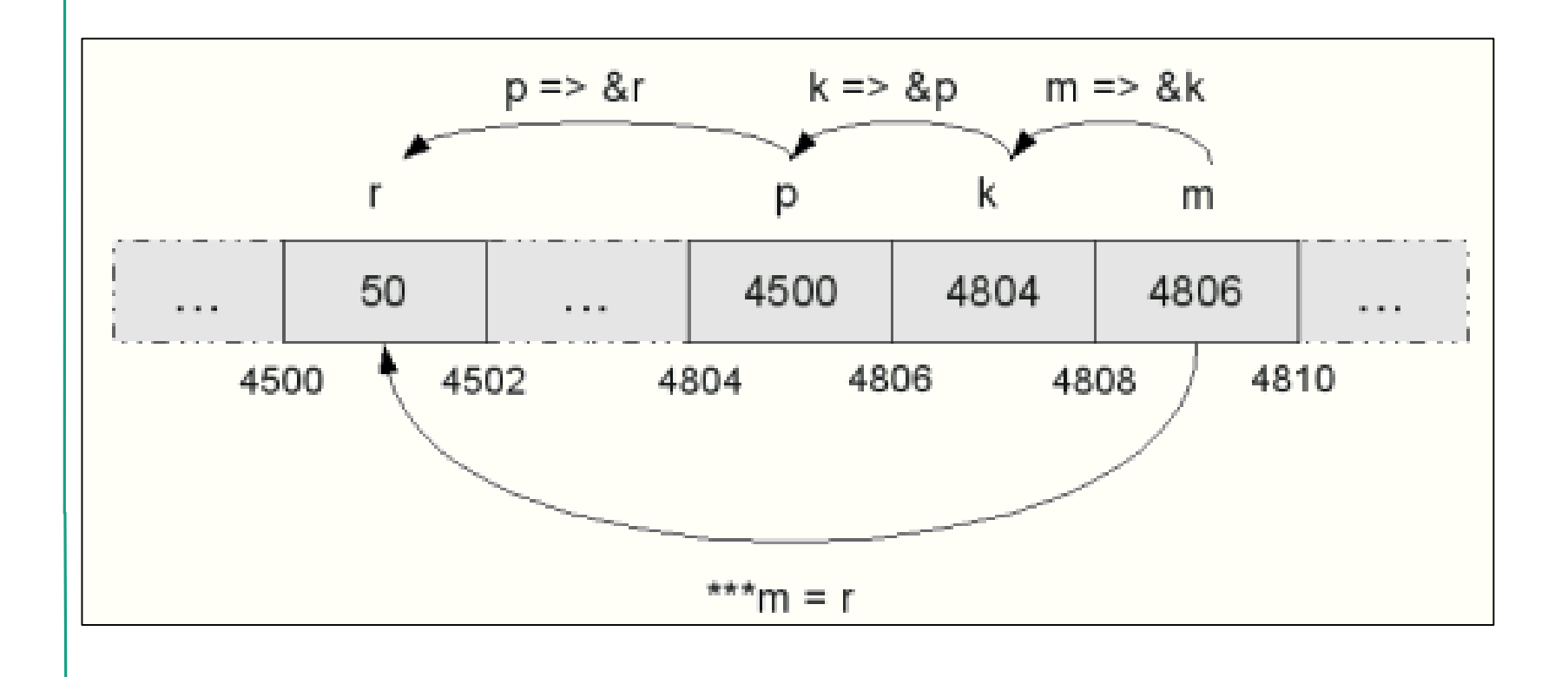

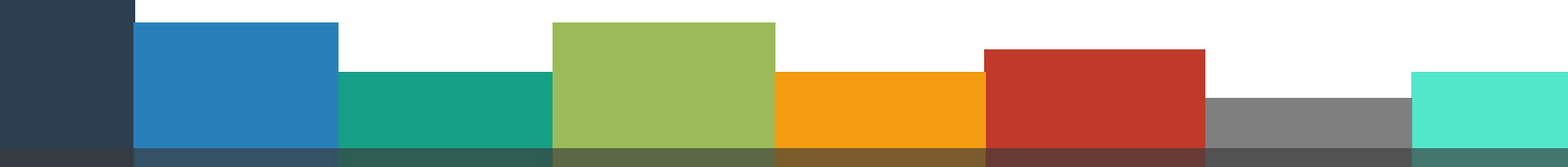

 $\blacktriangleright$  We can use increment  $(++)$ , decrement  $(-)$ , addition  $(+)$ or subtraction (-) operators with pointers. But this value must be integer.

 $\blacktriangleright$  When we increment the pointer by 1, pointer shows the next data block.

► New pointer value depends on the data type that pointer shows.

```
int i , *iPtr;
```
**iPtr = &i;** // Assume iPtr shows address 1000 **iPtr += 2** // After this operation new value of iPtr is 1008  $(iPtr+2*4)$ 

Because int type occupies 4 bytes of memory space.

```
#include<stdio.h>
 2 \equiv int main( void )
 \overline{\mathbf{3}}ſ
         int i, *iPtr;
 \vert5
         double y, *yPtr;
 6
 \overline{J}iPtr = 8i8<sup>1</sup>printf("iPtr gosterdigi adres: %d \n", iPtr);
 9
         iPtr ++; //int tipi için bir sonraki adres bloğu 4 bayt fazlası.
         printf("iPtr gosterdigi adres: %d \n\n", iPtr);
10
11
12
         vPtr = 8v;
13printf("yPtr gosterdigi adres: %d \n", yPtr);
14
         yPtr ++; //double tipi için bir sonraki adres bloğu 8 bayt fazlası.
15
         printf("yPtr gosterdigi adres: %d ", yPtr);
16
17
         getchar();
18
         return 0;
19
```
- ► **int i , \*iPtr;**
- ► **iPtr = &i;** // Assume iPtr shows address 1000
- ► **(\*iPtr) ++;** // Causes to increment value stored in the address 1000.
- ► **iPtr ++;** // Causes iPtr to show address 1004 in memory
- ► **(\*iPtr) +=2;** // Increase value by 2 stored in 1000
- ► **(\*iPtr) =7;** // Assign 7 in address 1000.
- ► **\*(iPtr+2) = 5;** // Assign 5 in address 1008.

Pointer Fun with

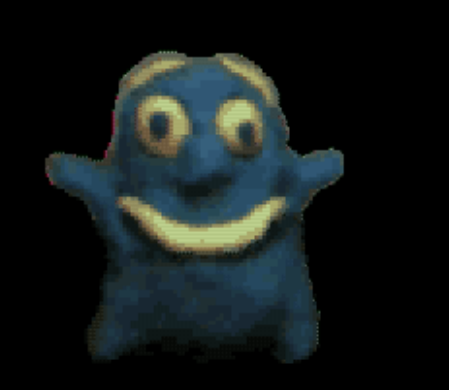

by Nick Parlante This is document 104 in the Stanford CS Education Library - please see cslibrary.stanford.edu for this video, its associated documents, and other free educational materials.

Copyright © 1999 Nick Parlante. See copyright panel for redistribution terms. Carpe Post Meridiem!

#### **Relationship Between Pointers and Arrays**<sup>21</sup>

- ▶ An array name can be thought as a constant pointer.
- ▶ Arrays and Pointers are closely related.
- ► Pointers can also point arrays like they point variables. **int dizi [6]; int \*ptr;**
- ▶ Array name can be used to level the arrays and pointers.  $ptr = \text{dizi}; //Now ptr[0]$  and dizi[0] is same.
- ► To explicitly assign ptr to the address of first element of dizi as ptr =  $&$  dizi $[0]$

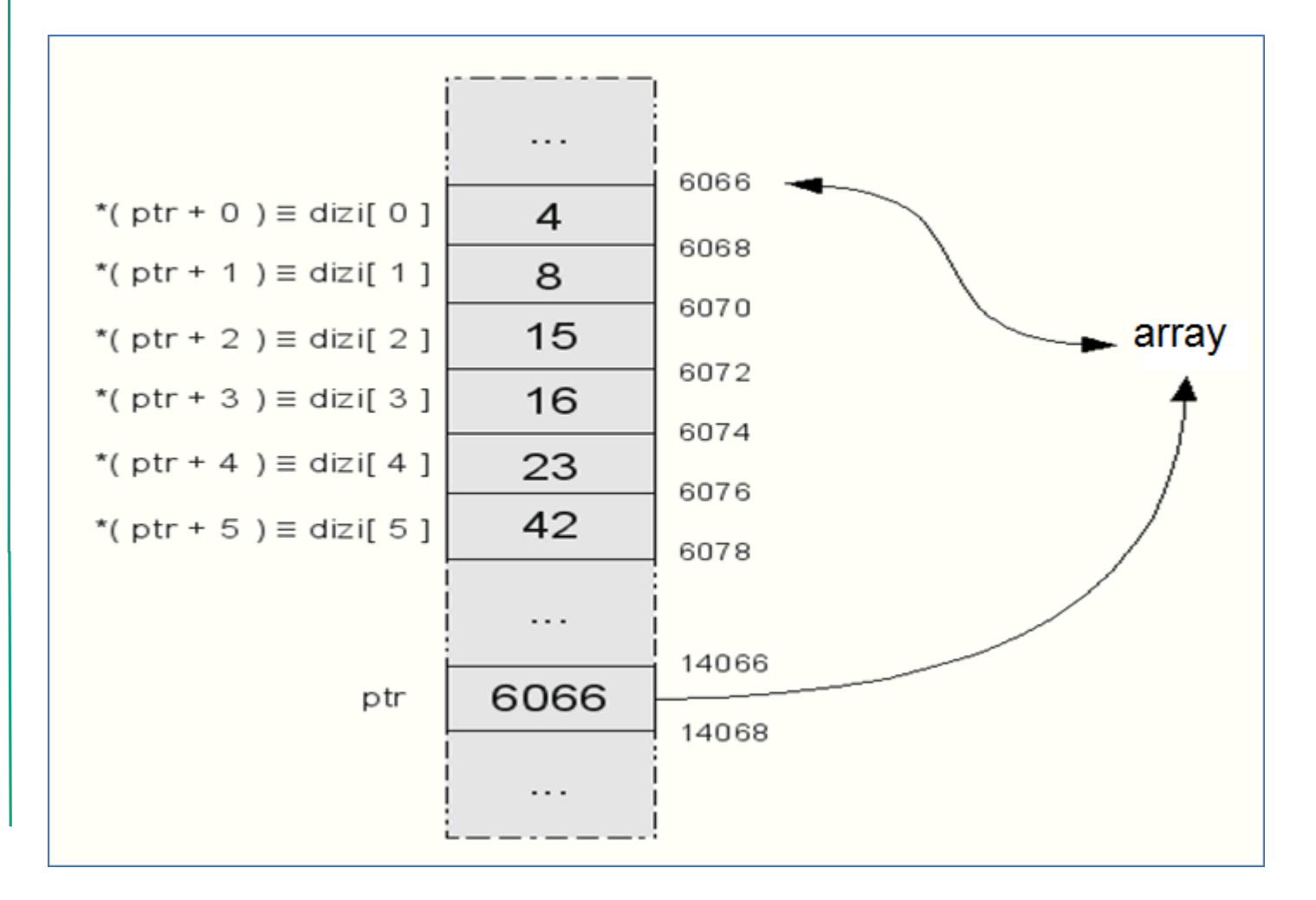

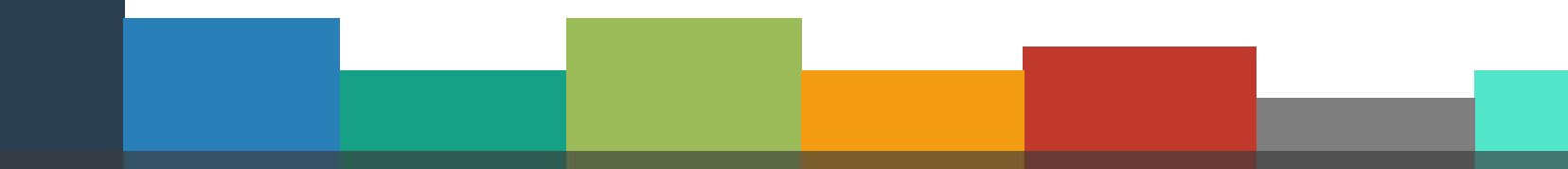

► To access the elements of the array with pointers that shows array.

 $*(ptr + n) \rightarrow$  where n indicates the index number of element in the array \*(ptr + 4)  $\rightarrow$  gets the value of element dizi[4]

► Other alternatives for dizi[4] **ptr[4] \*(dizi + 4)**

```
#include<stdio.h>
 1
 2 \equivint main( void )
 \overline{3}₹
 4
         int elm;
 5
         int month\lceil 12 ];
         int *ptr;
 6
 \overline{7}ptr = month; // month[0] 'in adresini ptr'ye ata
         elm = ptr[ 3 ]; // elm = month[ 3 ]8
 9
         ptr = month + 3; // ptr, month \lceil 3 \rceil adresini göstersin
10
         ptr = \text{Amount}\{-3\}; // ptr, month\{-3\} adresini göstersin
         elm = (\text{ptr}+2) [ 2 ]; // elm = ptr[ 4 ] ( = month[ 7 ] ).11elm = * (month + 3);1213ptr = month; // month[0] 'in adresini ptr'ye ata
         elm = *( ptr + 2); // elm = month[ 2 ]14
         elm = * (month + 1); // elm = month[ 1 ]15
16
17
         return 0;18
```

```
#include <stdio.h>
 1.
 2 Fint main()
 з
    ÷
 41
         int i[10], j;
 51
         int *iptr;
 6 L
         for (j=0; j<10; j++)\mathcal{I}i[j]=j;8.
         iptr = i;
 91
         for (j=0; j<10; j++) {
10
              printf("%d", *iptr);11
12<sub>1</sub>iptr++;13|Ŧ.
         /* iptr artık dizinin başını göstermez */
14|printf("\n%d \n", *(iptr-1));
15
         iptr = i;16<sup>1</sup>17<sup>1</sup>for (j=0; j<10; j++)printf("%d", *(iptr+j));18
         /* iptr hala dizinin başını gösterir */
19
         printf("\n%d", *iptr);20<sup>1</sup>getchar();
2122return 0;
231
```

```
#include <stdio.h>
\existsint main()
 €
      char *a="1234567890";
      char \times [10];
      char *p1, *p2;printf("%s\n", a);p1 = a;
      p2 = x;
      while (*p1 != '0') {
          *_{p2} = *_{p1};
           p1++;p2++;ł
      *_{p2} = *_{p1};
      print(f("%s\n", x);getchar();
      return 0;
```
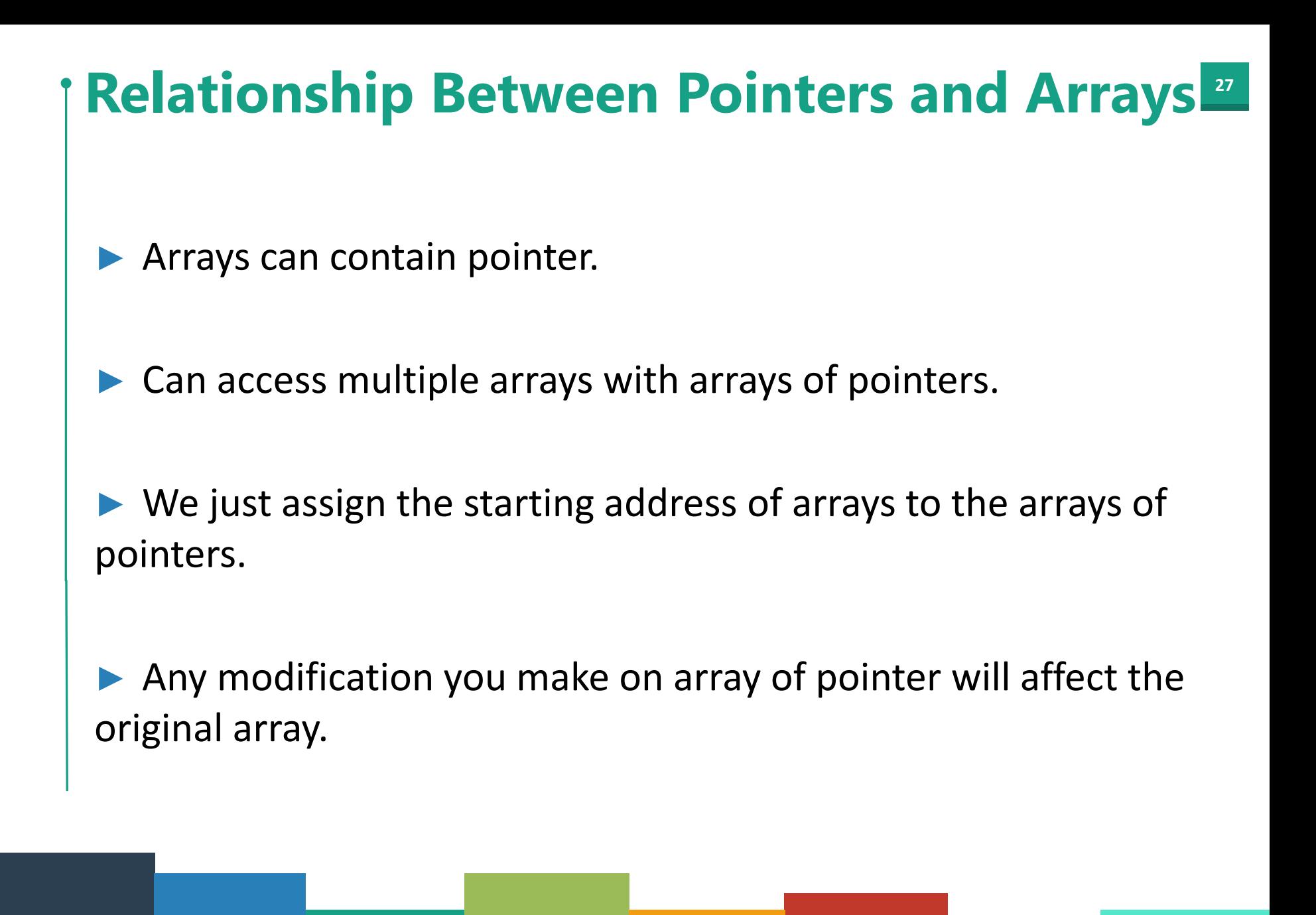

```
#include <stdio.h>
 11
   \existsint main()
 2<sub>1</sub>зI
    Æ.
4<sup>1</sup>int i, j;char * ilkBaharAylar[3] ={"Mart","Nisan","Mayis"};
5I
 6<sup>1</sup>char * yazAylar[3] ={"Haziran","Temmuz","Agustos"};
         char * sonBaharAylar[3] ={"Eylul","Ekim","Kasim"};
\mathbb{Z}char * kisAylar[3] ={"Aralik","Ocak","Subat"};
\mathbf{g}\vert9
         char ** table[4];//char pointer(string) tutan dizileri tutan dizi
10table[0] = ilkBaharAylar;11|12|table[1] = <math>yazaylar</math>;table[2] = sonBaharAylar;13 ||
|14|table[3] = kisaylar;|15|for(i=0; i<4; i++)1617Æ.
18
             for (i=0; i<3; i++)|19|K.
                   printf("Xs\n", table[i][i]);
20|21|22
         Y
23
24
         getchar();
25
         return 0;
261
```
#### **CALISMA SORULARI**

1. Karakterden oluşan bir metin aşağıdaki matrisle şifrelenebilir.

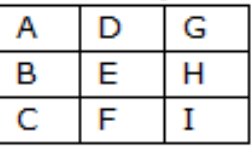

Örneğin "ABCAH" metni bu matrise göre 11 21 31 11 23 şeklide şifrelenecektir. (harfin matriste bulunduğu satır indisi \*10 + harfin matriste bulunduğu sütun indisi) Kullanıcıdan şifreleme matrisini ve şifrelenmiş bilgiyi alıp orijinal haline dönüştüren algoritmanın kodunu yazınız.

- 2. M uzunluğundaki bir sayı dizisinde en az X kere tekrar eden sayıları ve en fazla tekrar eden sayıyı bulup ekrana yazdıran algoritmanın kodunu yazınız. X, M ve sayı dizisi kullanıcı tarafından girilecektir.
- 3. 10 tabanında verilen bir sayıyı kullanıcının verdiği tabana dönüştüren ve ekrana yazdıran algoritmanın kodunu yazınız. Yeni tabandaki sayı bir dizide saklanmalıdır.
- 4. Kullanıcının verdiği bir sayı dizisinin varyansını bulan algoritmayı çiziniz. Varyans, tüm değerlerin ortalama değerden farklarının karelerinin toplamının, değer sayısına

$$
\frac{1}{N} \sum_{i=1}^{N} (x_i - \overline{x})^2.
$$

bölümüyle

bulunur.

5. Bir robotun aldığı görüntü 0 ve 1 lerden oluşan N\*N boyutlu bir matris olarak alınmaktadır. Bu görüntüde aşağıdaki şekle (matrise) en çok benzeyen şeklin yerini bulunuz. Benzerlik değerleri aynı olan hücre sayısıyla bulunacaktır.

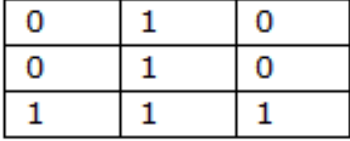

#### **<sup>30</sup> Next Week**

#### ►Pointers

#### ► Call by Value

#### ►Call by Reference

#### ▶ Dynamic Memory Allocation

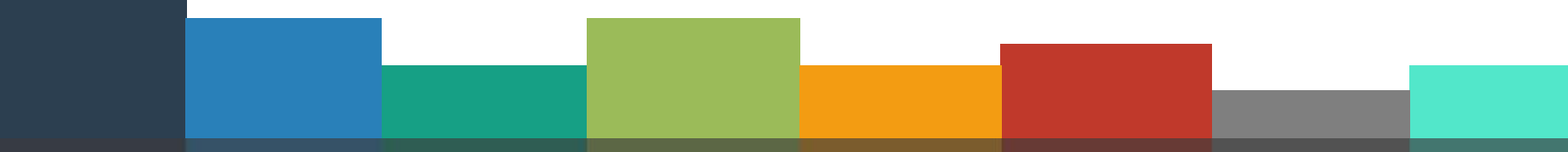

### **<sup>31</sup> References**

- ►Doç. Dr. Fahri Vatansever, "Algoritma Geliştirme ve Programlamaya Giriş", Seçkin Yayıncılık, 12. Baskı, 2015.
- ►Kaan Aslan, "A'dan Z'ye C Klavuzu 8. Basım", Pusula Yayıncılık, 2002.
- ▶ Paul J. Deitel, "C How to Program", Harvey Deitel.
- ►"A book on C", All Kelley, İra Pohl

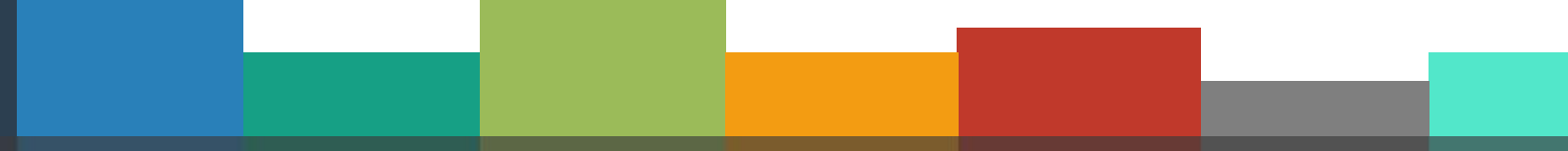

# Thanks for listening **CANER ÖZCAN** CANER ON THE THE THANK OF LISTENING

 $\bullet$ 

A n y

Q u e s t i o n s

?

 $\mathbf{F}$ 

#### **Footnote..**

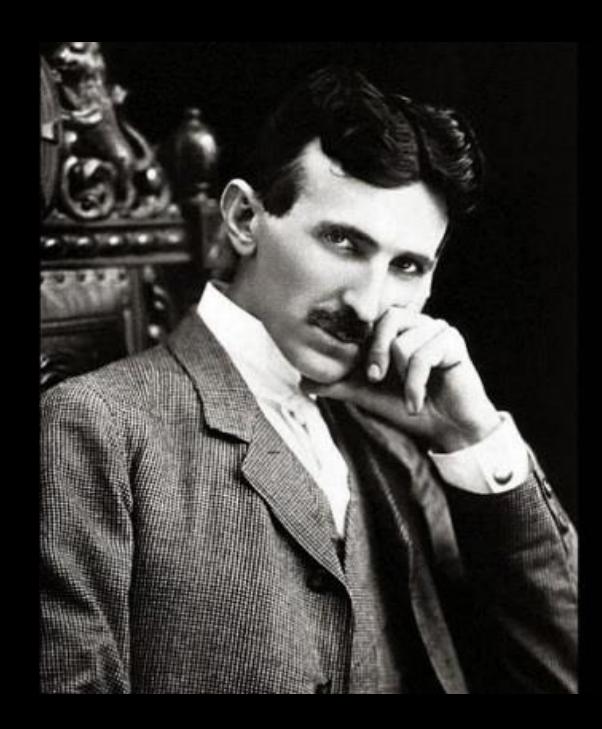

If you want to find the secrets of the universe, think in terms of energy, frequency and vibration.

**Let the future tell the truth and evaluate each one according to his work and accomplishments. The present is theirs; the future, for which I really worked, is mine**.